### Программирование

Лекция 1

## Зачем изучать программирование?

- Во-первых, это интересно.
- Во-вторых, программирование здорово облегчает жизнь во многих профессиях.
- В-третьих, можно хорошо зарабатывать и заниматься в тёплых уютных офисах современными технологиями.

## Язык программирования

• В нашем курсе мы будем изучать язык программирования **C++**, так как на сегодняшний момент **C++** один из самых мощных, быстро развивающихся и востребованных языков в ИТ-отрасли. На нем пишутся самые различные приложения: от небольших десктопных программ до крупных веб-порталов и веб-сервисов, обслуживающих ежедневно миллионы пользователей.

# Структура дисциплины

- 2 семестр. Экзамен
- 3 семестр. Диф.зачет
- 4 семестр. Экзамен

### Основные понятия

Алгоритм - это последовательность действий для достижения поставленной цели

Язык программирования - некий язык, который понимает компьютер

Программа - это алгоритм, записанный на некотором языке программирования

### Этапы решения задач

- 1. Постановка задачи описание абстрактной задачи
- 2. Формализация перевод на математический язык
- 3. Алгоритмизация составление алгоритма, который решает задачу
- 4. Программирование реализация алгоритма на языке программирования
- 5. Тестирование тестирование программы

### Постановка задачи

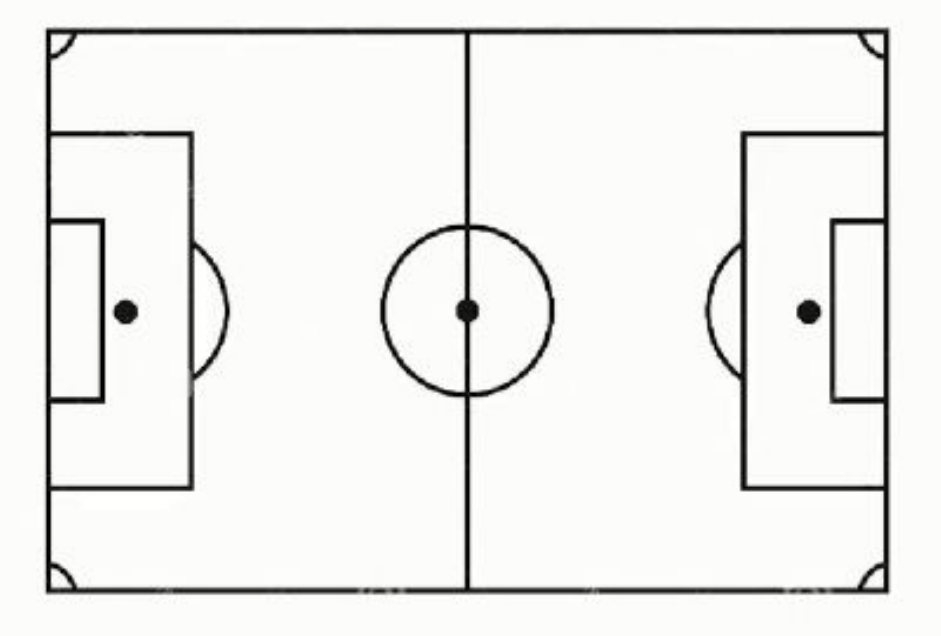

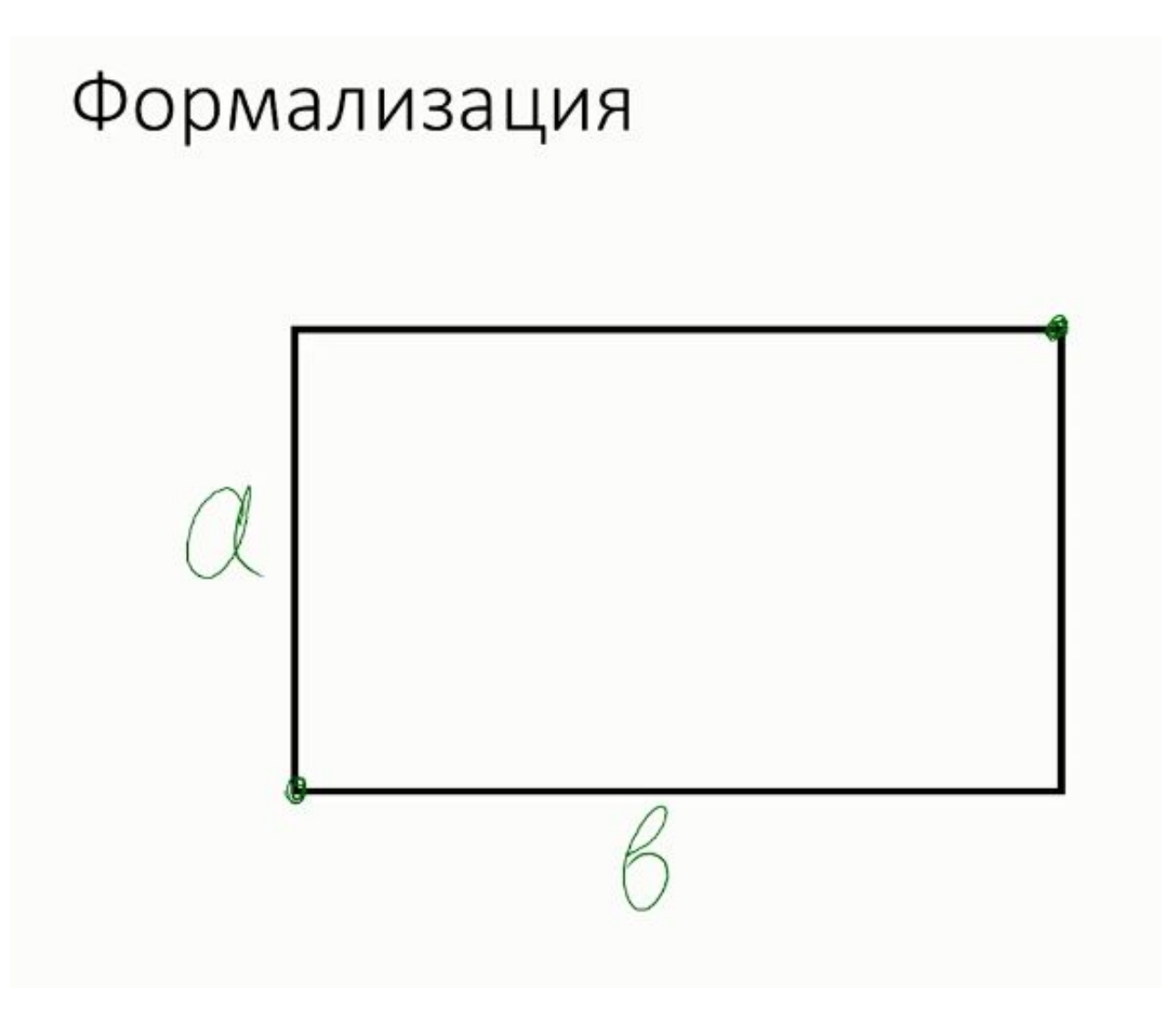

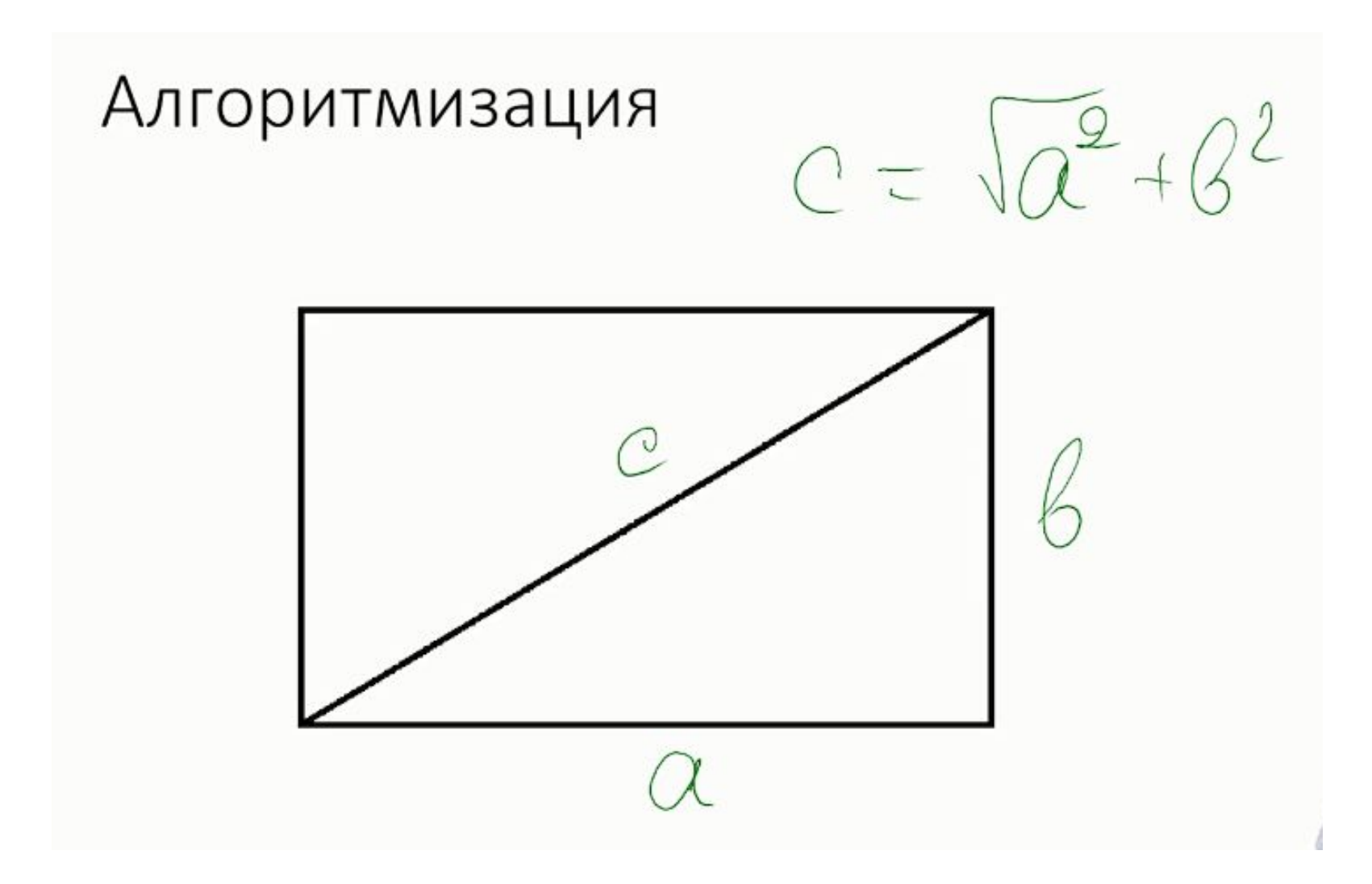

### Тестирование

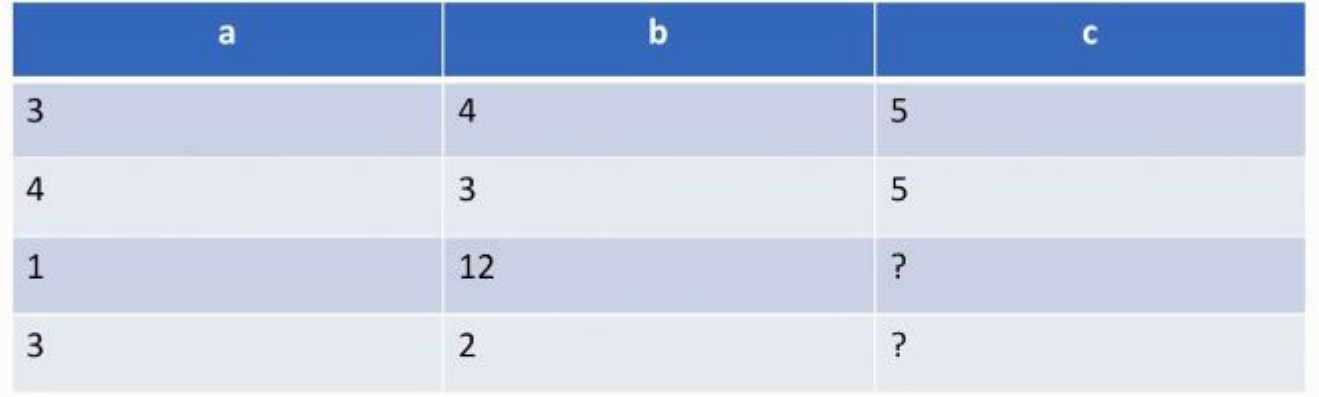

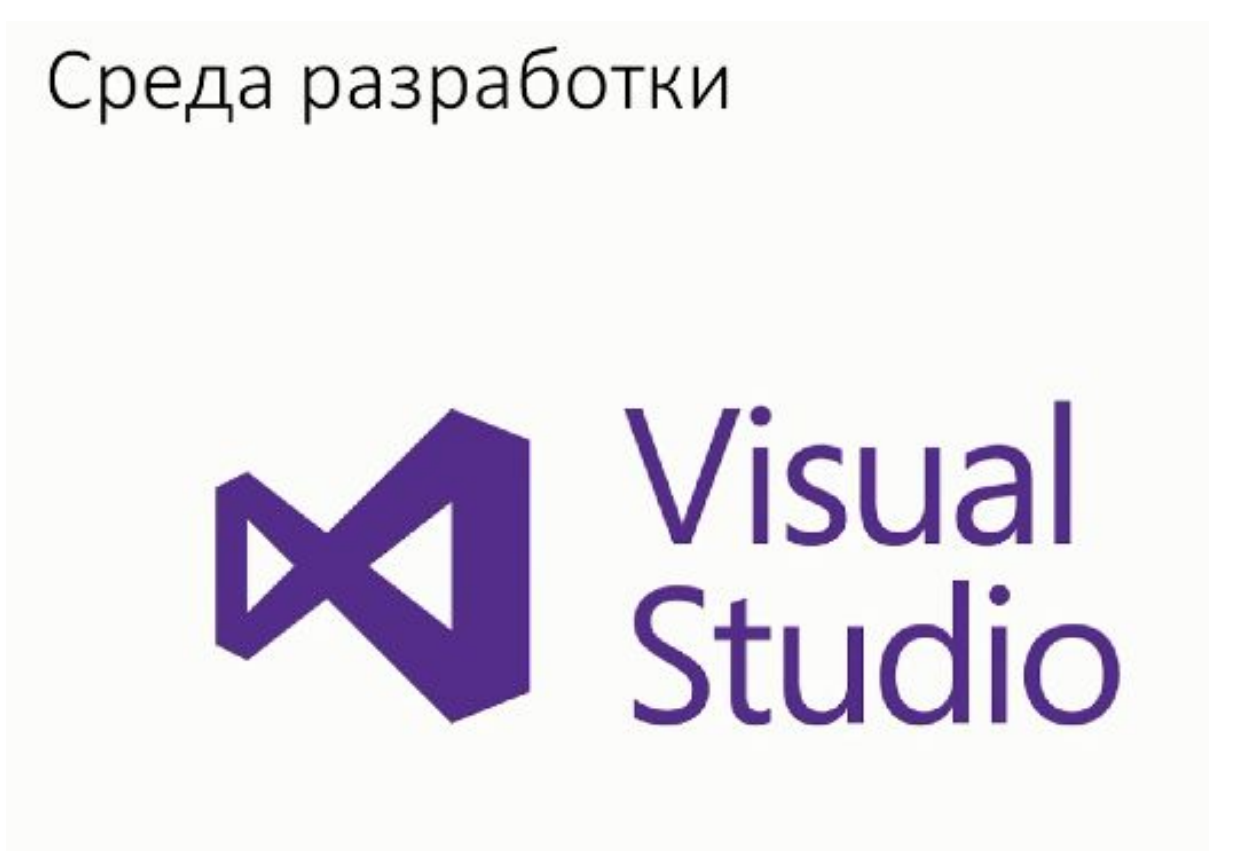

Перейдите по ссылке https://www.visualstudio.com/ru/thank-you-downloading-visual-st udio/?sku=Community&rel=15 и скачивание начнется автоматически.

- Произошел из С (процедурный язык)
- Объектно-ориентированный язык программирования
- C++ является очень мощным языком программирования, но вместе с тем на его изучение нужно потратить довольно много времени.

### Истоки языка C++: немного истории

- Развитие компьютерных технологий в течение последних нескольких десятков лет происходило удивительно быстрыми темпами.
- В 70х годах прошлого столетия такие языки программирования, как С и Pascal, способствовали зарождению эры структурного программирования.

Структурное программирование методология разработки программного обеспечения, в основе которой лежит представление программы в виде иерархической структуры блоков. Базовые управляющие структуры: последовательность, ветвление, цикл.

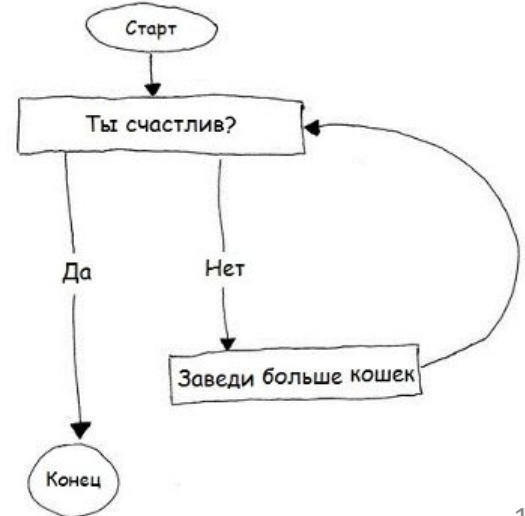

# Язык программирования С

- В начале семидесятых годов прошлого столетия Деннис Ритчи, сотрудник компании Bell Laboratories, участвовал в проекте по разработке операционной системы Unix.
- Ритчи необходим был язык, который сочетал бы в себе эффективность языка низкого уровня и возможность доступа к аппаратным средствам с универсальностью и переносимостью языка высокого уровня.
- Поэтому он создал язык С.

### Философия программирования на языке С

• В общем случае компьютерные языки имеют дело с двумя концепциями — данные и алгоритмы. Данные — это информация, которую использует и обрабатывает программа. Алгоритмы — это методы, используемые программой.

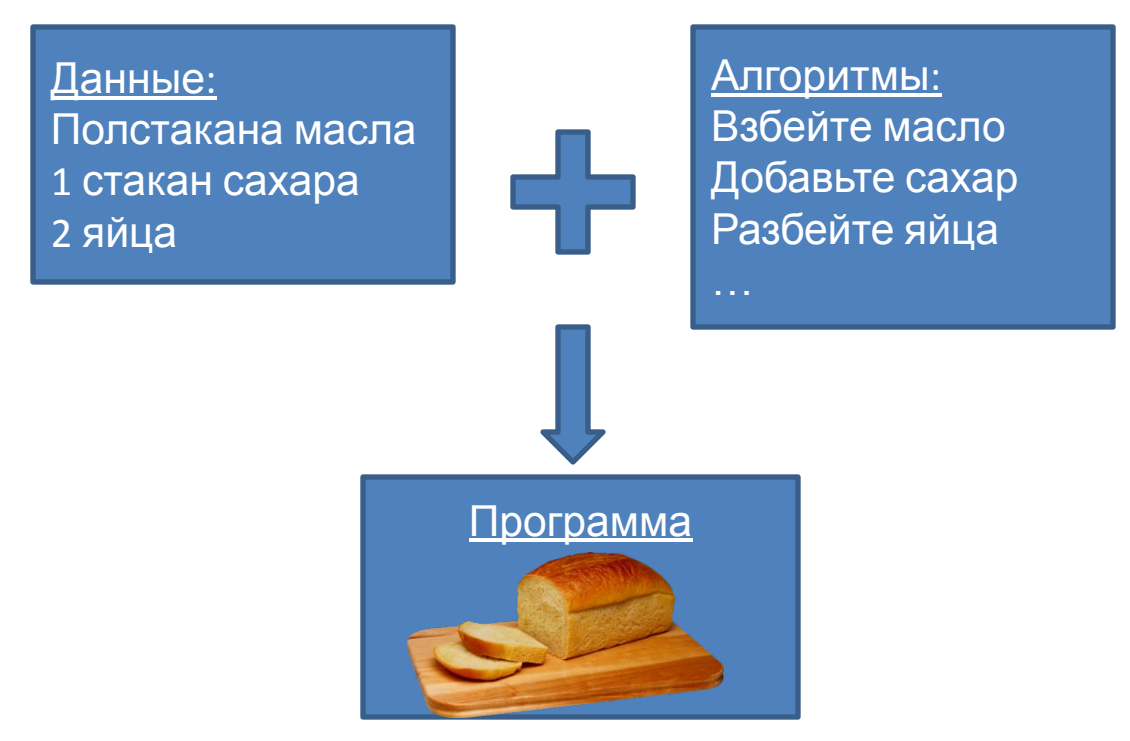

### Философия программирования на языке С

- Спагетти-код (spaghetti code) плохо спроектированная, слабо структурированная, запутанная и трудная для понимания программа, содержащая много операторов goto (особенно переходов назад), исключений и других конструкций, ухудшающих структурированность.
- Спагетти-код назван так потому, что ход выполнения г миску спагетт

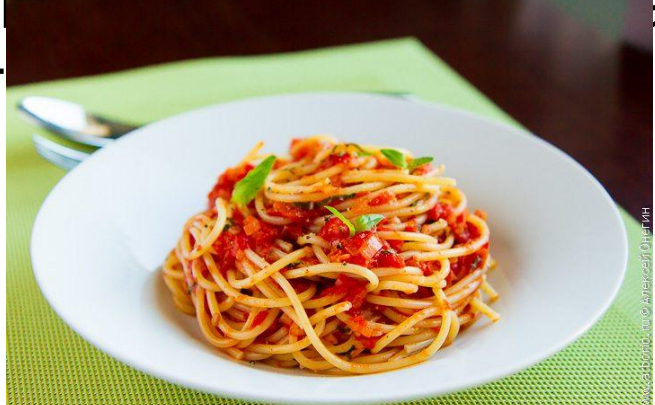

### Переход к С++: объектно-ориентированное программирование (ООП)

Класс Руководитель компании Фамилия Должность

Годовой доход Необычные способности

. . .

#### Объект

 $\sim$   $\sim$   $\sim$ 

Иванов Вице-президент компании \$900 000 Умеет восстанавливать системный реестр Windows)

Процесс перехода с нижнего уровня организации, например, с классов, до верхнего уровня — проектирования программы, называется восходящим программированием.

### Происхождение языка программирования C++

- Как и С, язык C++ был создан в начале восьмидесятых годов прошлого столетия в Bell Laboratories, где работал Бьярне Страуструп (Bjarne Stroustrup).
- «C++ был создан главным образом потому, что мои друзья, да и я сам, не имели никакого желания писать программы на ассемблере, С или каком-нибудь языке программирования высокого уровня, существовавшем в то время. Задача заключалась в том, чтобы сделать процесс написания хороших программ простым и более приятным для каждого программиста» - Страуструп.

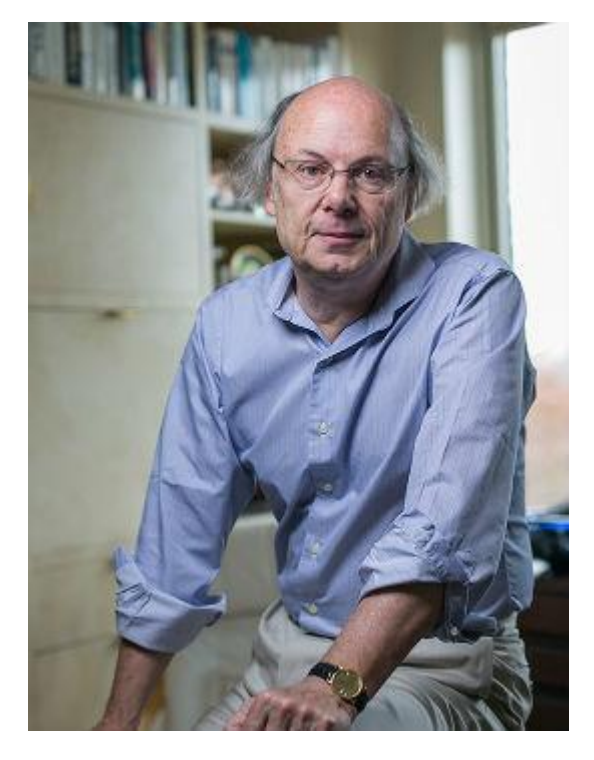

• http://www.stroustrup.com/ <sup>18</sup>

## Переносимость

- Если программу можно перекомпилировать, ничего в ней не меняя, и без помех запустить, то такая программа называется *переносимой*.
- Кроссплатформенность способность программного обеспечения работать более чем на одной аппаратной платформе и (или) операционной системе.
- С++ является кроссплатформенным ЯП.

### Характеристики языка С++

Характеристики С++:

• сложный,

- мультипарадигмальный,
- эффективный,
- низкоуровневый,
- компилируемый,
- статически типизированный.

## Байки о сложности C++

• Есть интересная фраза Бьёрна Страуструпа о языках С и  $C_{++}$ :

*C makes it easy to shoot yourself in the foot. C++ makes it harder, but when you do, it blows away your whole leg. (В языке С легко прострелить себе ногу. В С++ это сложнее, но если вы сделаете это, то отстрелите всю ногу целиком.)*

Таким образом, несмотря на сложность C++, выстрелить себе в ногу в C гораздо проще, впрочем, последствия "удачного" самострела в C++ могут быть действительно печальными. Такова цена мощности языка программист получает больше возможностей, но вместе с тем и ответственность становится больше.

### Сложность

- Описание стандарта занимает более 1300 страниц текста.
- Нет никакой возможности рассказать "весь С++" в рамках одного, пусть даже очень большого курса.
- В C++ программисту позволено очень многое, и это влечёт за собой большую ответственность.
- На плечи программиста ложится много дополнительной работы:
	- проверка корректности данных,
	- управление памятью,
	- обработка низкоуровневых ошибок.

### Мультипарадигмальный

На C++ можно писать программы в рамках нескольких парадигм программирования:

- процедурное программирование (код "в стиле С"),
- объектно-ориентированное программирование (классы, наследование, виртуальные функции, ...).
- обобщённое программирование (шаблоны функций и классов),
- функциональное программирование (функторы, безымянные функции, замыкания),
- генеративное программирование (метапрограммирование на шаблонах).

### Эффективный

Одна из фундаментальных идей языков С и C++ — отсутствие неявных накладных расходов, которые присутствуют в других более высокоуровневых языках программирования.

- Программист сам выбирает уровень абстракции, на котором писать каждую отдельную часть программы.
- Можно реализовывать критические по производительности участки программы максимально эффективно.
- Эффективность делает C++ основным языком для разработки приложений с компьютерной графикой (к примеру, игры).

### Низкоуровневый

Язык С++, как и С, позволяет работать напрямую с ресурсами компьютера.

- Позволяет писать низкоуровневые системные приложения (например, драйверы операционной системы).
- Неаккуратное обращение с системными ресурсами может привести к падению программы.
- В С++ отсутствует автоматическое управление памятью.
	- Позволяет программисту получить полный контроль над программой.
	- Необходимость заботиться об освобождении памяти.

### Компилируемый

С++ является компилируемым языком программирования.

Для того, чтобы запустить программу на C++, её нужно сначала скомпилировать.

Компиляция — преобразование текста программы на языке программирования в машинный код.

- Нет накладных расходов при исполнении программы.
- При компиляции можно отловить некоторые ошибки.
- Требуется компилировать для каждой платформы отдельно.

$$
C++->.\textsf{exe}
$$

#### Статическая типизация

С++ является статически типизированным языком.

- 1. Каждая сущность в программе (переменная, функция и пр.) имеет свой тип,
- 2. и этот тип определяется на момент компиляции.

Это нужно для того, чтобы

- 1. вычислить размер памяти, который будет занимать каждая переменная в программе,
- 2. определить, какая функция будет вызываться в каждом конкретном месте.

Всё это определяется на момент компиляции и "зашивается" в скомпилированную программу.

В машинном коде никаких типов уже нет — там идёт работа с последовательностями байт.

## Выберите все верные утверждения из списка

- 1. C++ не поддерживает объектноориентированное программирование.
- 2. C++ поддерживает процедурное программирование.
- 3. C++ компилируемый язык программирования.
- 4. C++ интерпретируемый язык программирования.
- 5. C++ язык со статической типизацией.
- 6. C++ ориентирован на безопасность работы с памятью.
- С++ не поддерживает объектно-ориентированное программирование.
- ✔ С++ поддерживает процедурное программирование.
- ✔ С++ компилируемый язык программирования.
- С++ интерпретируемый язык программирования.
- ◆ С++ язык со статической типизацией.
	- С++ ориентирован на безопасность работы с памятью.

Что такое компиляция?

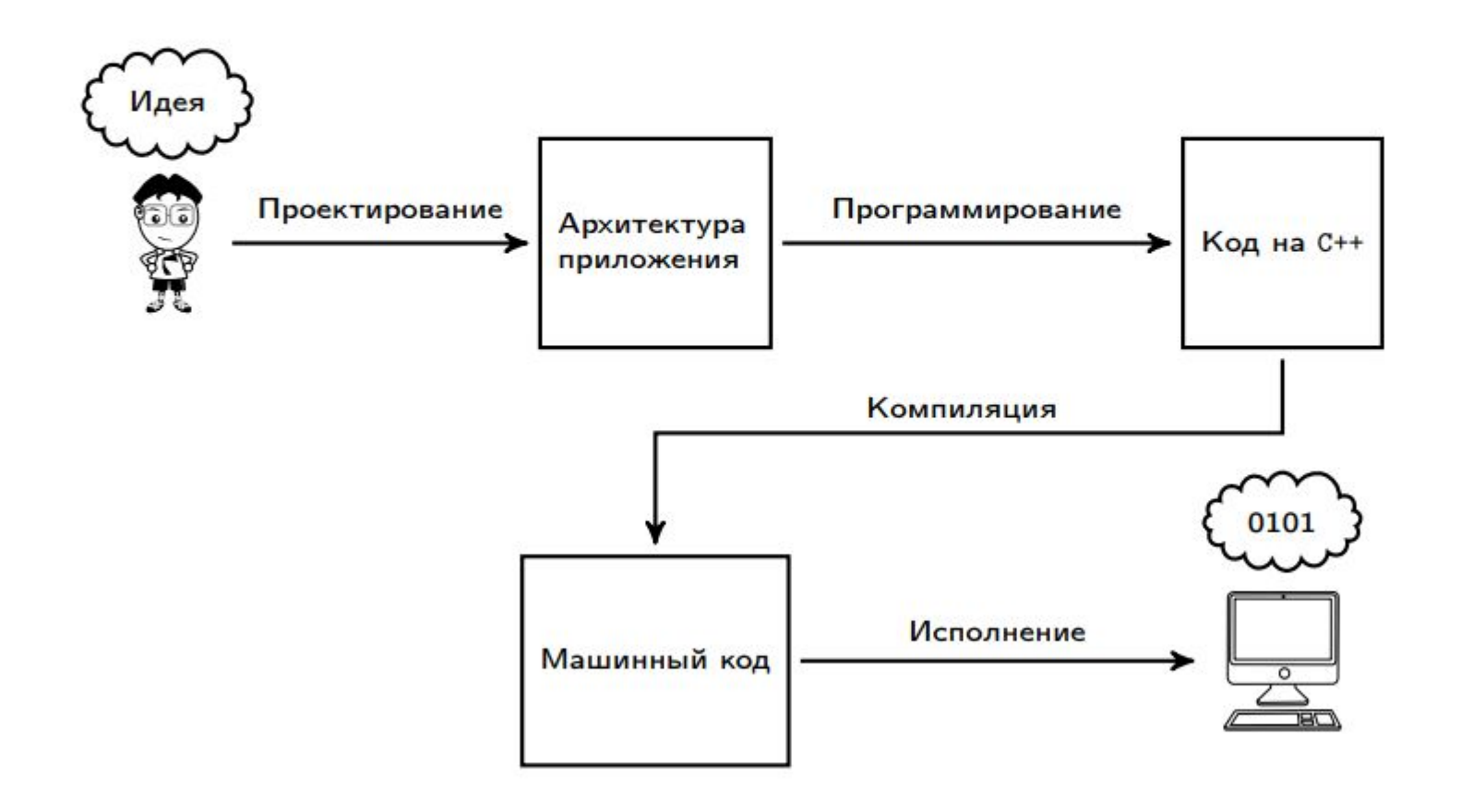

### Что такое компиляция?

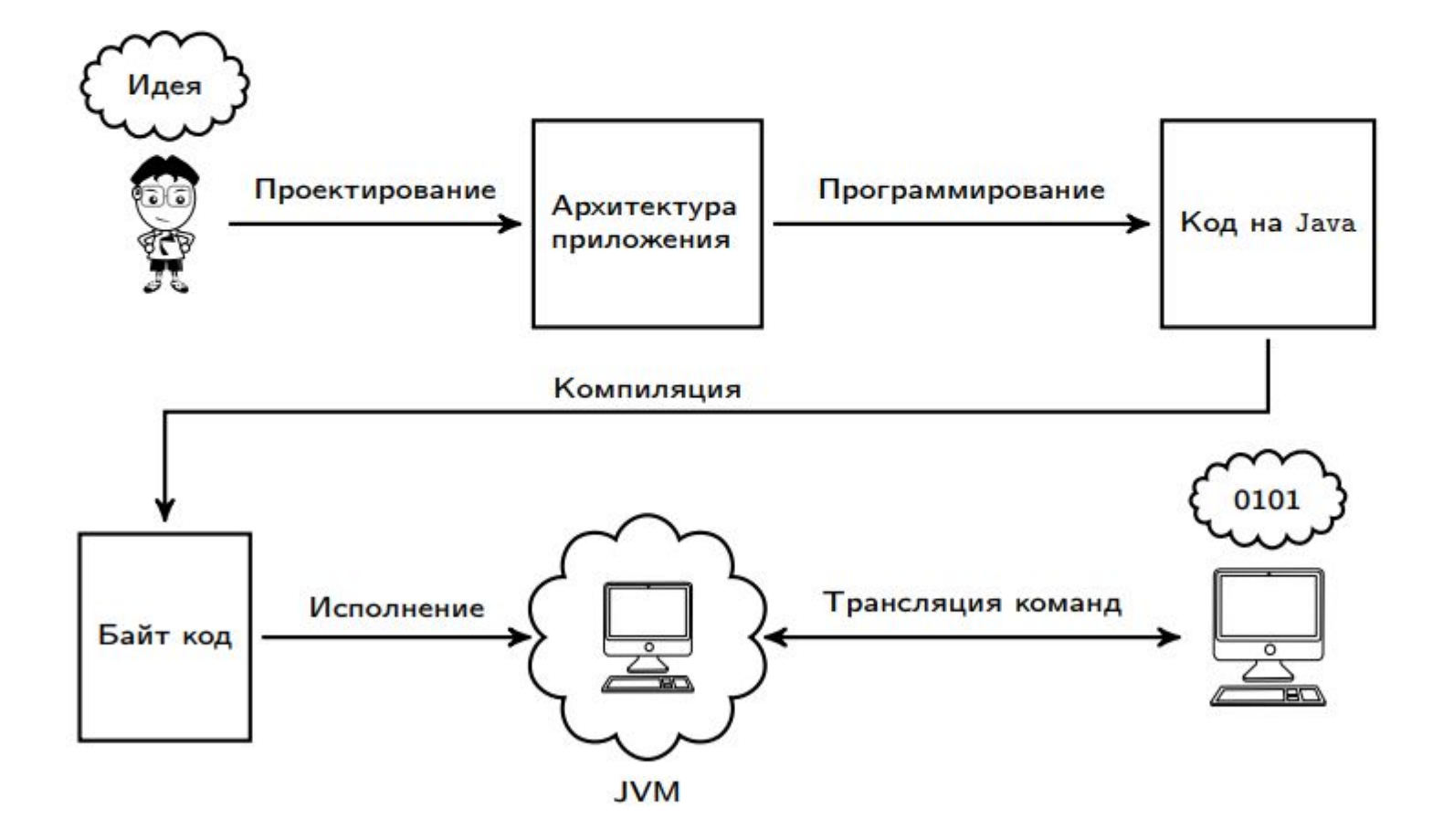

### Что такое интерпретация?

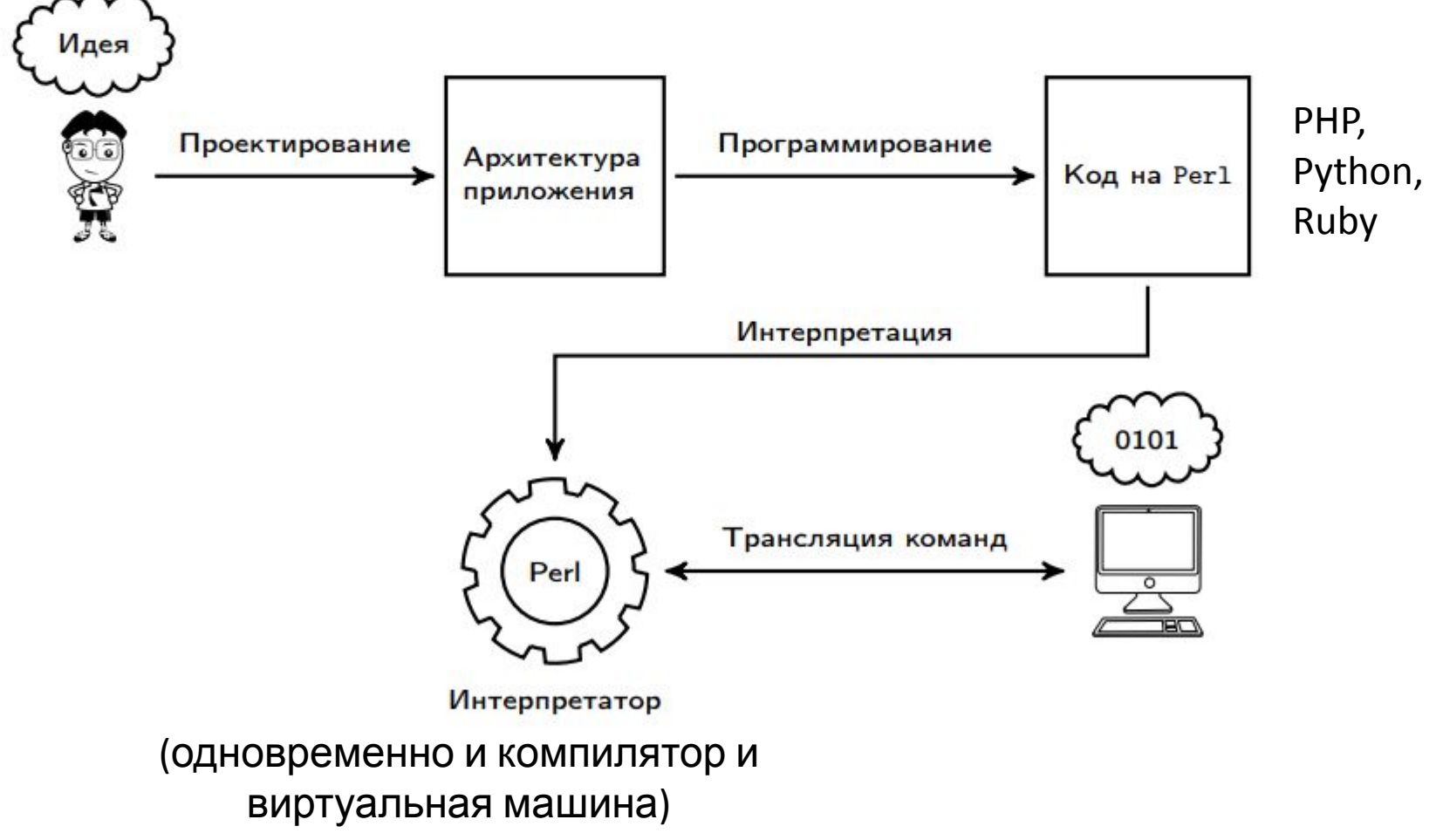

Плюсы и минусы компилируемости в машинный код

#### Плюсы

- эффективность: программа компилируется и оптимизируется для конкретного процессора,
- нет необходимости устанавливать сторонние приложения (такие как интерпретатор или виртуальная машина).

#### Минусы

- нужно компилировать для каждой платформы,
- сложность внесения изменения в программу нужно перекомпилировать заново.

Важно: компиляция — преобразование одностороннее, нельзя восстановить исходный код.

#### Разбиение программы на файлы

Зачем разбивать программу на файлы?

- С небольшими файлами удобнее работать.
- Разбиение на файлы структурирует код.
- Позволяет нескольким программистам разрабатывать приложение одновременно.
- Ускорение повторной компиляции при небольших изменениях в отдельных частях программы.

Файлы с кодом на C++ бывают двух типов:

- 1. файлы с исходным кодом (расширение . срр, иногда . С),
- 2. заголовочные файлы (расширение . hpp или . h).

#### $\bullet$  Файл  $f$ оо. срр:

```
// определение (definition) функции foo
void foo()
ſ
     bar();
\mathcal{F}
```
#### • Файл  $bar.cpp$ :

```
// определение (definition) функции bar
void bar() \{ \}
```
Компиляция этих файлов выдаст ошибку.

• Файл foo.cpp:

```
// объявление (declaration) функции bar
void bar ();
// определение (definition) функции foo
void foo()
\mathcal{F}bar();
}
```
• Файл  $bar.cpp$ :

```
// определение (definition) функции bar
void bar () { }
```
Предположим, что мы изменили функцию bar.

• Файл foo.cpp:

```
void bar();void foo()\mathcal{F}_{\mathcal{A}}bar();
\mathcal{F}
```
• Файл  $bar.cpp$ :

```
int bar() { return 1; }
```
Данный код некорректен - объявление отличается от определения. (Неопределённое поведение.)

Добавим заголовочный файл bar.hpp.

• Файл  $f$ оо. срр:

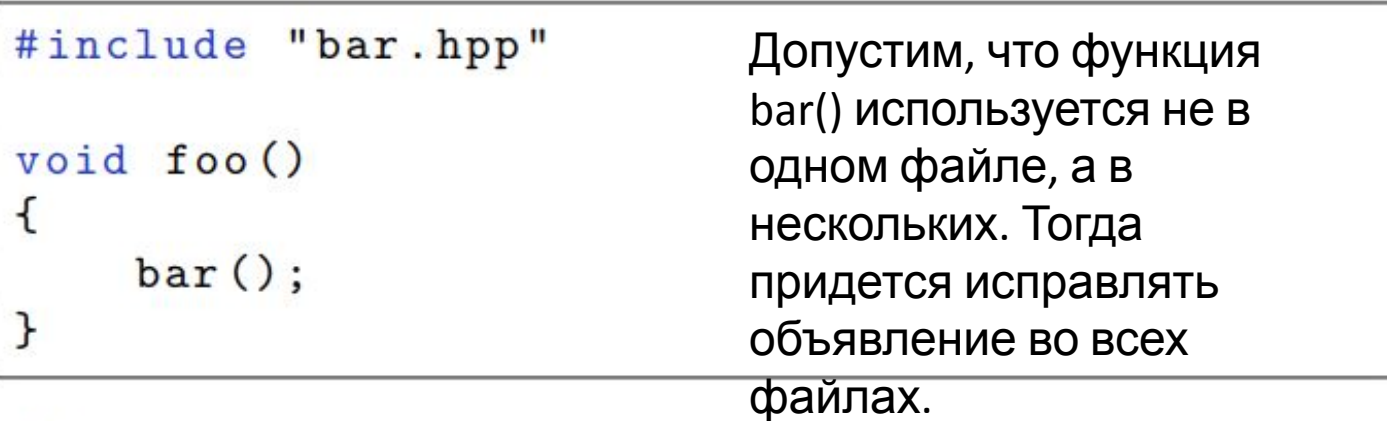

• Файл  $bar.cpp$ :

int bar() {  $return 1;$  }

• Файл bar.hpp:

```
int bar();
```
Заголовочный файл. Его подключаем с помощью include

#### Двойное включение

Может случиться двойное включение заголовочного файла.

• Файл foo.cpp:

```
#include "foo.hpp"
#include "bar.hpp"
void foo()\mathcal{F}_{\mathcal{A}}bar();
J
```
• Файл foo.hpp:

```
#include "bar.hpp"
void foo();
```
#### Стражи включения

Это можно исправить двумя способами:

• (наиболее переносимо) Файл bar.hpp:

```
#ifndef BAR_HPP
#define BAR_HPP
int bar();
#endif
```
• (наиболее просто) Файл bar.hpp:

```
#pragma once
int bar();
```
Резюме: . срр - для определений, . hpp - для объявлений.

## Структура кода на С++

- Объявление (declaration) вводит имя, возможно, не определяя деталей. Например, ниже перечислены объявления:
- int a; объявление переменной типа int,
- void foo(); объявление функции с именем foo,
- void bar() {  $foo()$ ; } объявление функции с именем bar.
- Определение (definition) это объявление, дополнительно определяющее детали, необходимые компилятору. Из перечисленных выше объявлений, определениями являются только два: int a; - объявление переменной типа int,
- void bar() {  $foo()$ ; } объявление функции вместе с телом является определением.
- Для определения переменной достаточно указать ее тип, а для определения функций, кроме имени, типов параметров и возвращаемого значения, нужно указать еще тело функции. Проще говоря, определение содержит всю информацию, необходимую компилятору, чтобы выделить память для хранения объекта.

В C++ есть также возможность объявить переменную, не определяя ее: extern int a;

Ключевое слово extern как раз и позволяет сказать компилятору, что переменную нужно только объявить, при этом не нужно выделять под нее память - память под<sup>41</sup> HAA DOUWHS GLITL BLIDADAHS B DOVEOM MACTA (BOSMOWHO DSWA B DOVEOM CASILO)

# Структура кода на C++

- Кроме указанных в лекции, в C++ также используются следующие расширения:
- .cxx, .cc для файлов с исходным кодом,
- .hxx, .hh для заголовочных файлов.
- Интересно отметить, что файлы стандартной библиотеки C++ не используют расширение вовсе, например:
- iostream,
- algorithm,
- vector.
- Разделение на файлы с исходным кодом и заголовочные файлы чисто условное, нет правил, запрещающих использовать .cpp файл как заголовочный, однако не рекомендуется так делать — использование общепринятых правил именования файлов упростит жизнь вам и вашим коллегам.  $42$

## Выберите из списка объявления, которые не стоит помещать в заголовочные файлы

- void bar() {  $foo()$ ; }
- void foo() { std::cout << "Hello, World!\n"; }
- $\bullet$  void foo();
- extern int a;
- $\bullet$  int a;

# Ответ

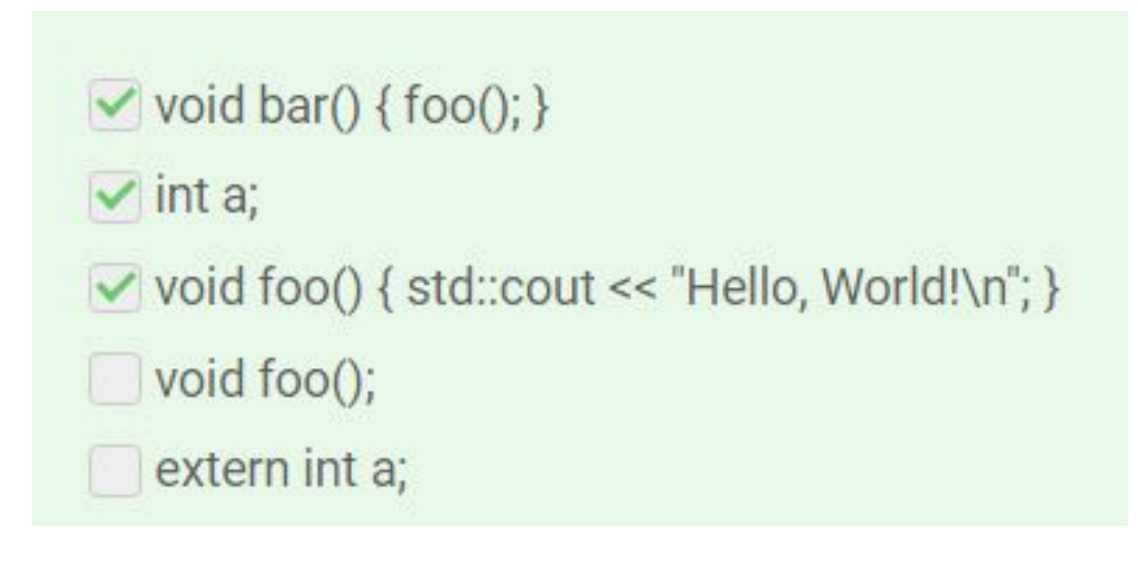

### Порядок создания программы

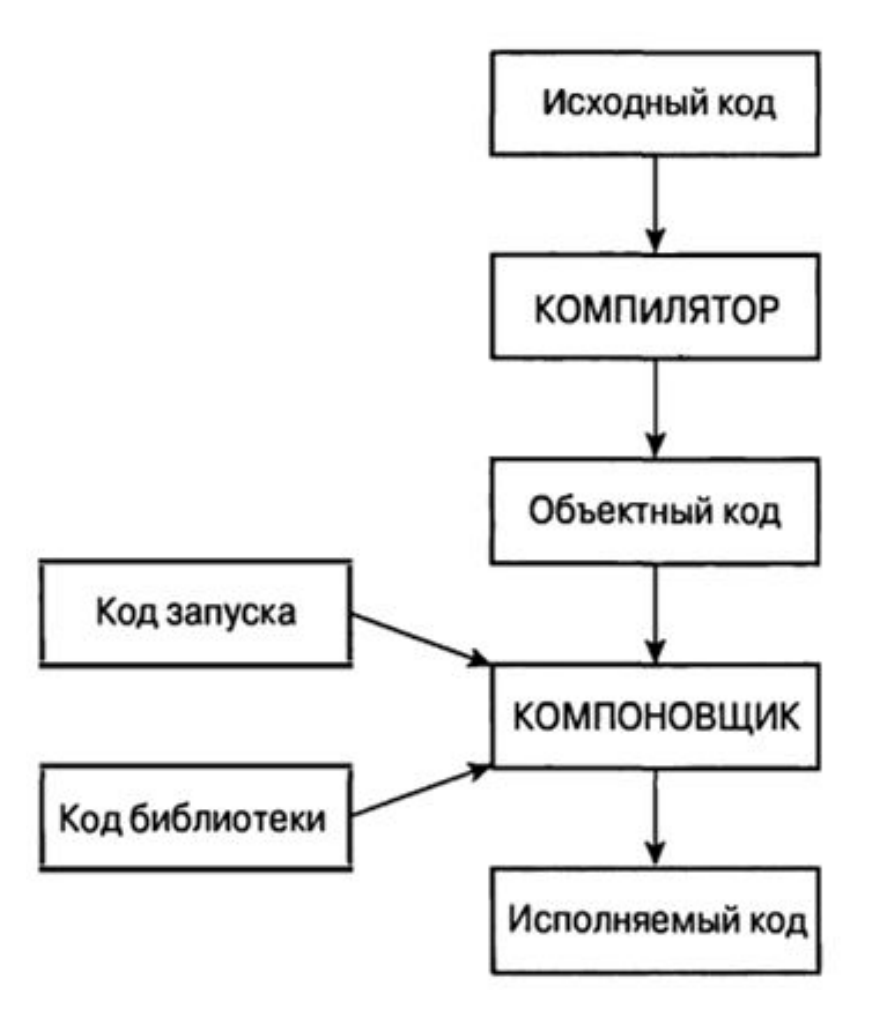

### Первые шаги в C++

```
// myfirst.cpp -- выводит сообщение на экран
#include <iostream>
int main ()
    using namespace std;
   cout << "Come up and C++ me some time.";
    \text{cout} << endl;
    cout << "You won't regret it!" << endl;
    return 0;
                          Имя функции
                          int main()Заголовок функции
            Определение
                Функции
                              Операторы
                                         Тело функции
                             return 0
                                                           ł
                            Завершение
                              ФУНКЦИИ
              Операторы - это выражения С++,
              завершаемые точкой с запятой
```
ł

// директива препроцессора // заголовок функции // начало тела функции // делает видимыми определения // сообщение // начало новой строки // дополнительный вывод // завершение функции main().

// конец тела функции

```
int \text{main}()операторы
    return 0;
```
## Комментарии в языке C++

В C++ комментарий обозначается двумя косыми чертами (//). Комментарий— это примечание, написанное программистом для пользователя программы, которое обычно идентифицирует ее раздел или содержит пояснения к определенному коду. Компилятор игнорирует комментарии.

// myfirst.cpp -- выводит сообщение на экран #include <iostream> /\* комментарий в стиле C \*/

#### Совет

Используйте комментарии для документирования своих программ. Чем сложнее программа, тем более ценными будут ваши комментарии. Они помогут не только другим пользователям разобраться с вашим кодом, но и вы сами сможете вспомнить, что он делает, по прошествии некоторого времени.

### Препроцессор C++ и файл iostream

Препроцессор — это программа, которая выполняет обработку файла исходного кода перед началом собственно компиляции.

#include <iostream> // директива препроцессора

using namespace std;

Директиву using можно опустить и записать код следующим образом:

std:: cout << "Come up and C++ me some time."; std::cout << std::endl;

## Вывод в C++ с помощью cout

cout << "Come up and C++ me some time.";

Часть, заключенная в двойные кавычки — это сообщение, которое необходимо вывести на экран. Запись << означает, что оператор отправляет строку в cout; символы указывают на направление передачи информации.<br>cout << string;

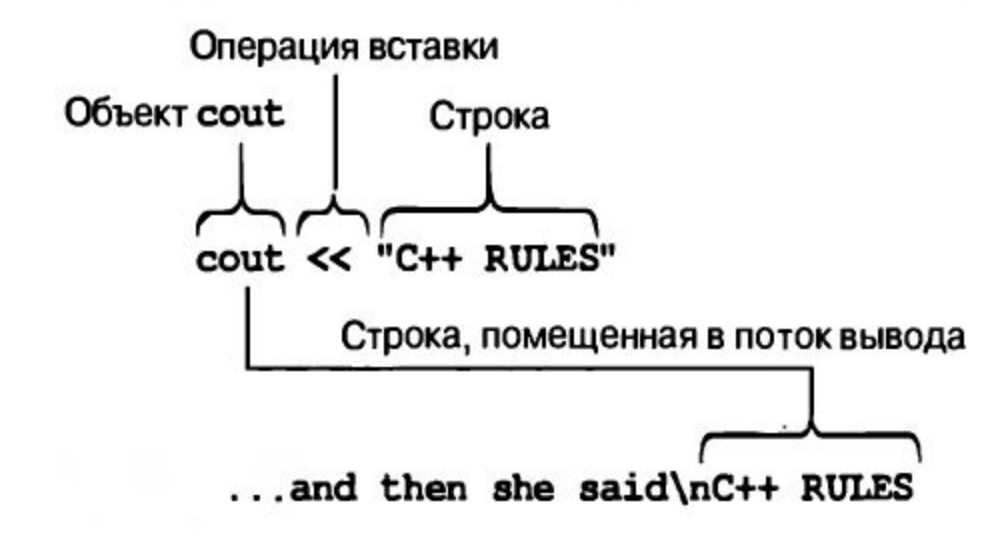

### Манипулятор endl и символ новой строки

 $\cot < \theta$ 

endl — это специальное обозначение в C++, которое представляет понятие начала новой строки.

если опустить манипулятор endl, результат будет таким

```
Come up and C++ me some time. You won't regret it!
```
Рассмотрим код:

```
cout << "The Good, the";
cout << "Bad, ";
cout << "and the Ukulele";
\cot < \cosh
```
В результате его выполнения будет выведена следующая строка:

```
The Good, the Bad, and the Ukulele
```

```
cout << "Jupiter is a large planet.\n";
                                                 // отображает текст,
                                                  // переходит на следующую строку
cout << "Jupiter is a large planet." << endl; // отображает текст,
                                                  // переходит на следующую строку
cout \langle \langle \nabla \cdot \mathbf{w} \rangle // начинает новую строку
                                                                                50
cout << endl; // начинает новую строку
```
## Лексемы и пробельные символы в исходном коде

- *• Лексемами* называются неделимые элементы в строке кода.
- Как правило, для разделения лексем друг от друга используется пробел, табуляция или возврат каретки, которые все вместе называются *пробельными символами*.

return0; // НЕПРАВИЛЬНО, должно быть return 0;  $return(0);$ // ПРАВИЛЬНО, пробельный символ опущен return (0): // ПРАВИЛЬНО, используется пробельный символ intmain(); // НЕПРАВИЛЬНО, пробельный символ опущен int main() // ПРАВИЛЬНО, пробельный символ опущен в скобках // ПРАВИЛЬНО, пробельный символ используется в скобках int main ( )

## Операторы в языке C++

Программа, написанная на языке C++, представляет собой коллекцию функций, каждая из которых, в свою очередь, является коллекцией *операторов*.

```
// carrots.cpp -- программа по технологии производства пищевых продуктов
// использует и отображает переменную
#include <iostream>
int main ()
    using namespace std;
     int carrots;
                             // объявление переменной целочисленного типа
    carrots = 25:// присваивание значения переменной
    cout << "I have ";
                             // отображение значения переменной
    cout << carrots;
    cout << " carrots.";
    \cot \lt \lt \end{math}carrots = carrots - 1; // изменение переменной
     cout << "Crunch, crunch. Now I have " << carrots << " carrots." << endl;
    return 0;
ł
          Результат работы программы:I have 25 carrots.
         Crunch, crunch. Now I have 24 carrots.
```
52

### Операторы объявления и

### переменные

*Оператор объявления* идентифицирует тип памяти и предоставляет метку для ячейки.

int carrots;

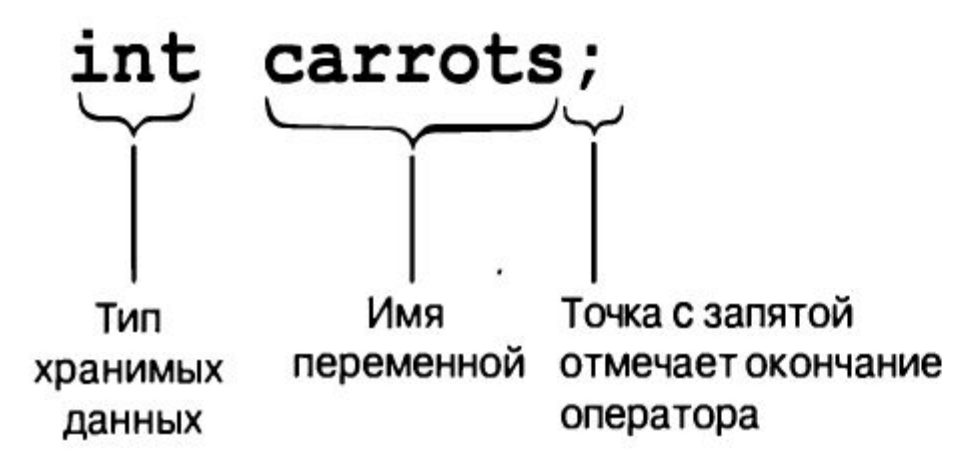

Совет

В языке C++ принято объявлять переменную как можно ближе к той строке, в которой она впервые используется.

## Операторы присваивания

Оператор присваивания присваивает значение ячейке памяти.

carrots =  $25:$ 

Символ = называется операцией присваивания.

```
int steinway;
int baldwin;
int yamaha;
yamaha = baldwin = steinway = 88;
```
Второй оператор присваивания демонстрирует возможность изменения значения переменной:

carrots = carrots - 1; // изменяет значение переменной

### Объект cout

Объект cout может принимать переменную целочисленного типа: cout << carrots;

Использование функции вывода printf() из языка С:

```
printf ("Printing a string: %s\n", "25");
printf ("Printing an integer: %d\n", 25);
```
### Использование cin

```
// getinfo.cpp -- ввод и вывод
#include <iostream>
int main()using namespace std;
        int carrots;
        cout << "How many carrots do you have?" << endl;
        \sin \gg carrots; // ввод C++
       cout << "Here are two more. ";
        carrots = carrots + 2;
    // следующая строка выполняет конкатенацию вывода
        cout << "Now you have" << carrots << " carrots." << endl;
        return 0:
ł
```
Результат работы программы:

```
How many carrots do you have?
12
Here are two more. Now you have 14 carrots.
```
### CIN И cout: Признак класса

Класс — это тип данных, определяемый пользователем. Чтобы определить класс, вы описываете, какую разновидность информации он может хранить, и какие действия разрешает выполнять над этими данными.

- •Объект cout создан для представления свойств класса ostream
- •cin это объект, созданный со свойствами класса istrearn, который тоже определен в instream
- •Класс описывает все свойства типа данных, включая действия, которые могут над ним выполняться, а объект является сущностью, созданной в соответствии с этим описанием.

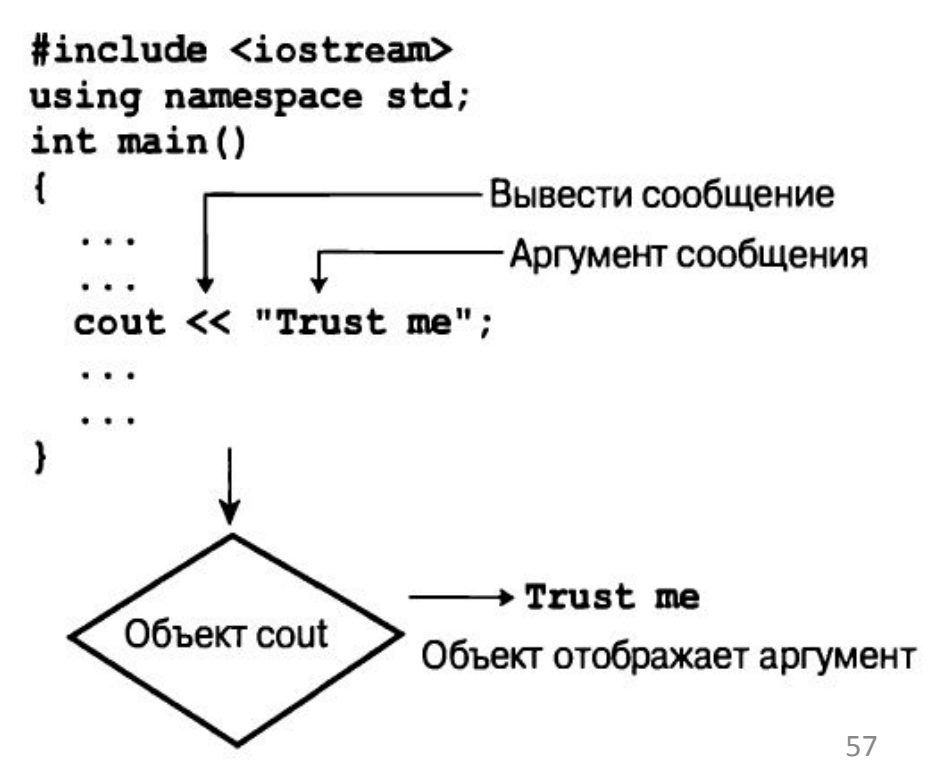

## Как компилируются программы на С++?

### Можно выделить 3 основных этапа

### Этап №1: препроцессор

- Язык препроцессора это специальный язык программирования, встроенный в  $C++$ .
- Препроцессор работает с кодом на C++ как с текстом.
- Команды языка препроцессора называют директивами, все директивы начинаются со знака #.
- Директива #include позволяет подключать заголовочные файлы к файлам кода.
	- 1. #include <foo.h> библиотечный заголовочный файл,
	- 2. #include "bar.h" локальный заголовочный файл.
- Препроцессор заменяет директиву  $\#$ include "bar.h" на содержимое файла bar.h.

### Этап 2: компиляция

- На вход компилятору поступает код на C++ после обработки препроцессором.
- Каждый файл с кодом компилируется отдельно и независимо от других файлов с кодом.
- Компилируется только файлы с кодом (т.е. \*. срр).
- Заголовочные файлы сами по себе ни во что не компилируются, только в составе файлов с кодом.
- На выходе компилятора из каждого файла с кодом получается "объектный файл" - бинарный файл со скомпилированным кодом (с расширением . о или . obj).

### Этап 3: линковка (компоновка)

- На этом этапе все объектные файлы объединяются в один исполняемый (или библиотечный) файл.
- При этом происходит подстановка адресов функций в места их вызова.

```
void <code>foo()</code>ſ
       bar();
}
```

```
void bar() \{ \}
```
• По каждому объектному файлу строится таблица всех функций, которые в нём определены.

### Этап 3: линковка (компоновка)

- На этапе компоновки важно, что каждая функция имеет уникальное имя.
- В С++ может быть две функции с одним именем, но разными параметрами.
- Имена функций искажаются (mangle) таким образом, что в их имени кодируются их параметры. Например, компилятор GCC превратит имя функции foo

```
void foo(int, double) \{\}
```

```
3 – длина названия функции, i – int, d - double
B _Z3fooid.
```
• Аналогично функциям в линковке нуждаются глобальные переменные.

### Этап 3: линковка (компоновка)

• Точка входа — функция, вызываемая при запуске программы. По умолчанию - это функция main:

```
int main()
ſ
    return 0;
}
```
или

```
int main (int argc, char ** argv)
\mathfrak{c}return 0;
ł
```
#### Общая схема

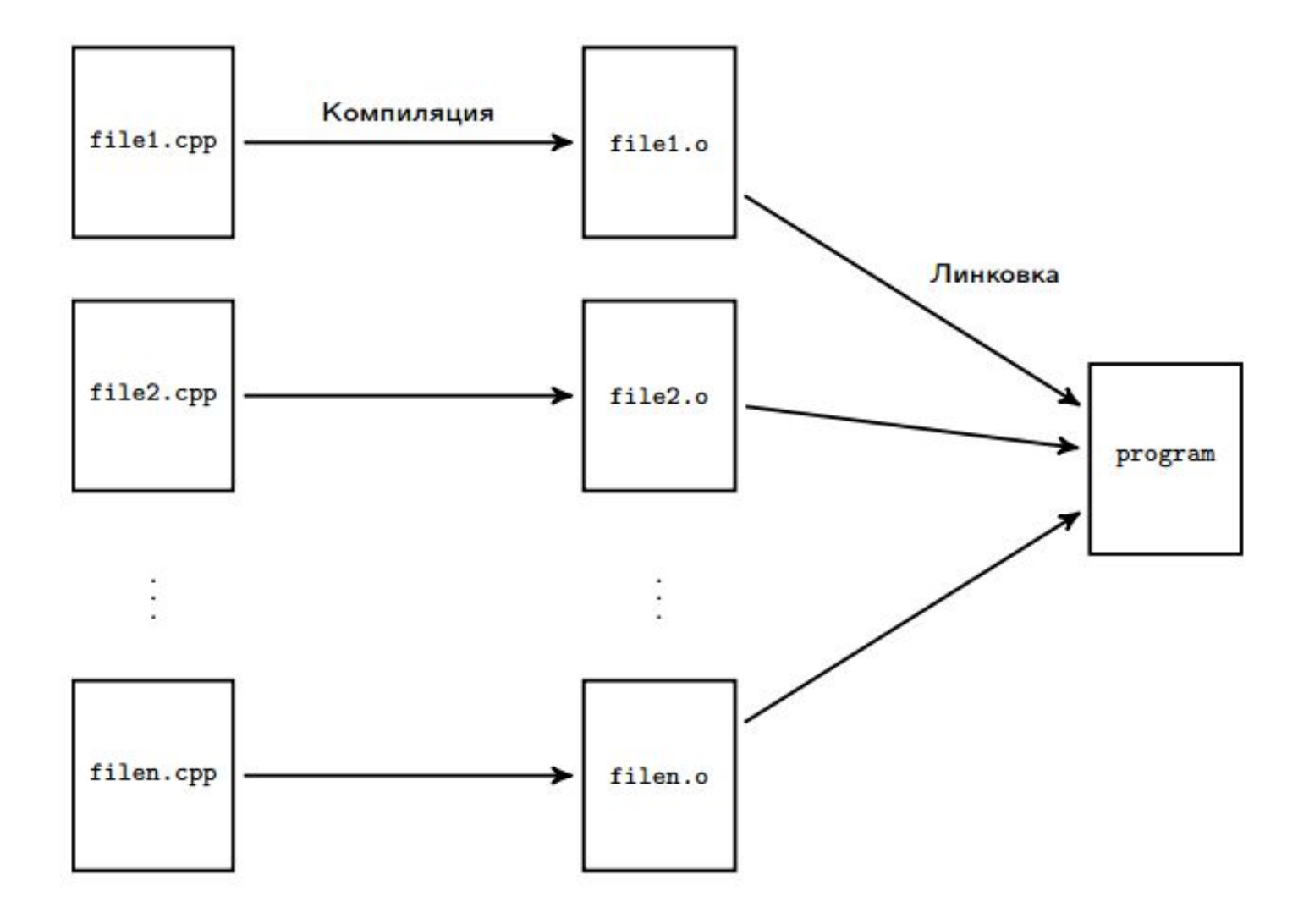

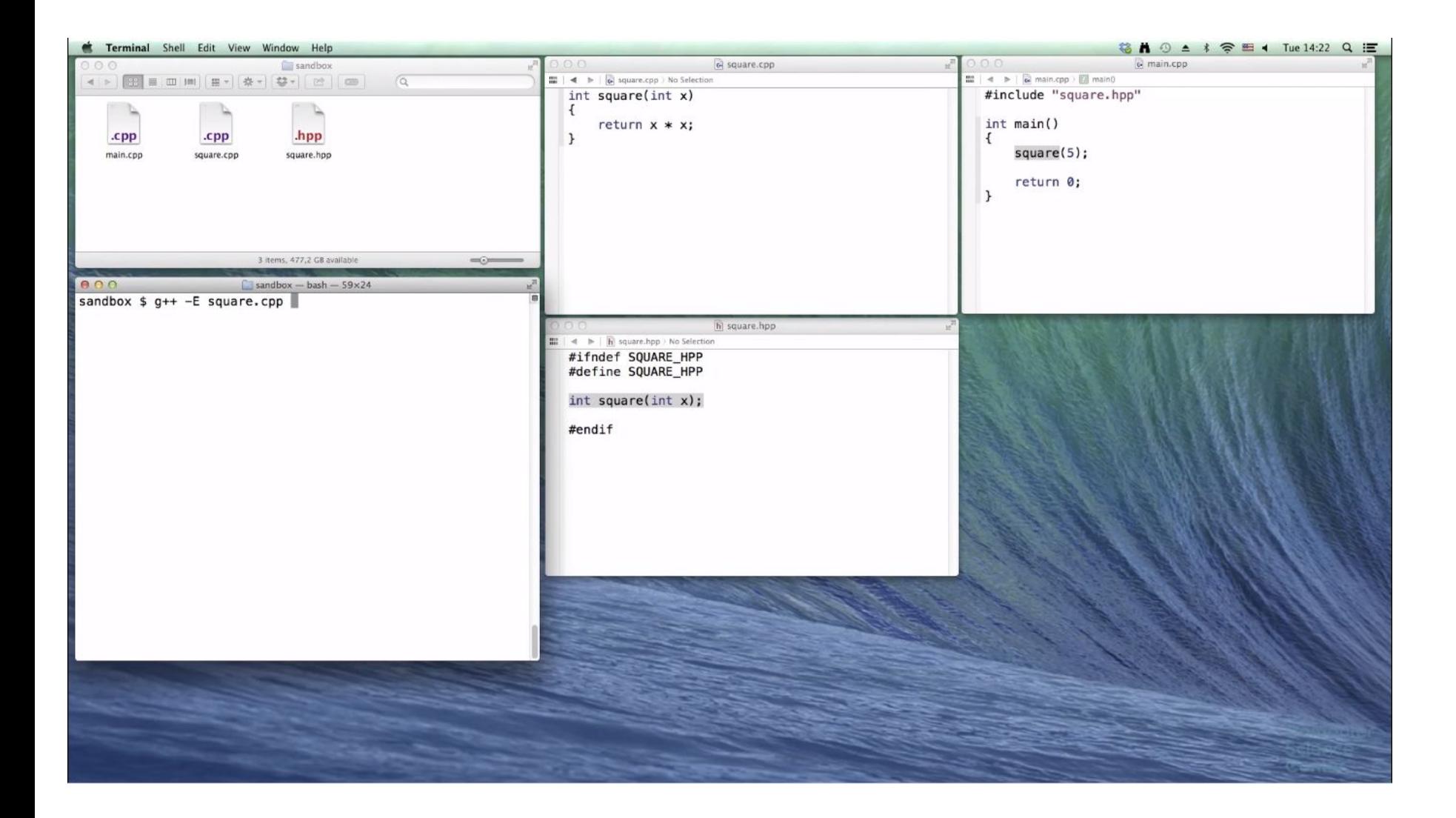

## Простейшая программа на С++

```
#include <iostream>
```

```
int main()\{std::cout << "Hello, World!\n";
  return 0;
\}
```
# **Рекомендуемая литература**

- Б. Керниган, Д. Ритчи "Язык программирования C". Понимание языка C
- Стенли Б. Липпман, Жози Лажойе, Барбара Э. Му "Язык программирования C++. Вводный курс".
- Стивен Прата "Язык программирования C++. Лекции и упражнения"
- Герберт Шилдт "Язык программирования C++. Вводный курс".
- Скотт Майерс "Эффективное использование С++".
- Герб Саттер Андрей Александреску, "Стандарты программирования на C++".
- Герб Саттер "Решение сложных задач на С++".
- Герб Саттер "Новые сложные задачи на C++".
- А. Александреску "Современное проектирование на С++".
- Бьерн Страуструп "Дизайн и эволюция языка C++".